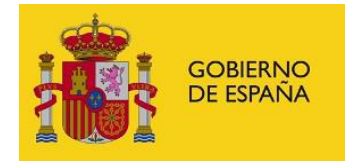

## **FORMATO PARA LA ANOTACIÓN DE MODIFICACIÓN DE JORNADA**

## **17/01/2022**

**IMPORTANTE: En esta nueva versión se ha añadido el elemento <REL\_SERV> para permitir especificar la relación de servicio del efectivo a la que está asociada esta anotación. Es importante informar para aquellos casos en los que un efectivo tiene varias Relaciones de Servicio de mismo cuerpo en el caso de funcionarios o del mismo convenio para el caso de laborales. En los nuevos WS estos campos son obligatorios.**

**IMPORTANTE: Dentro de cada anotación, se ha añadido el elemento <infoDestino> con el fin de poder indicar al RCP información relativa al destino del efectivo asociado a la anotación y, por tanto, determinar las oficinas delegadas del RCP que deben tramitar la solicitud de anotación. Inicialmente, este campo será opcional para mantener la compatibilidad con la definición actual, pero es posible que en un futuro sea obligatorio.**

**IMPORTANTE: Se añade información sobre las casillas que aparecen en la cabecera de los documentos registrales asociados a esta anotación. Se define el nuevo elemento <flagsCabecera> que es opcional pero que debería informarse para dar información al gestor de la Oficina Delegada del RCP. En los nuevos WS estos campos son obligatorios.**

El fichero XML debe seguir el esquema 'anotaciones.xsd', con un elemento raíz FICHERO, y por cada anotación un elemento ANOTACIÓN que a su vez contenga un elemento **ANOT\_JORNADA**.

Esta anotación se utiliza para enviar los datos correspondientes a los documentos registrales **F25R y L17R.**

La **fecha de referencia** de esta anotación para el almacenamiento del documento en el RCPDOC será:

- Si se trata de una concesión, se tomará la fecha de inicio de la reducción de jornada (FECHAEFEC)
- Si se trata de una finalización, se tomará la fecha de finalización (FECHAFIN).

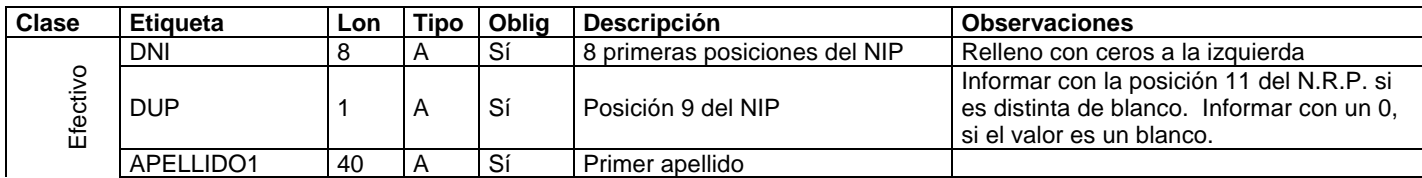

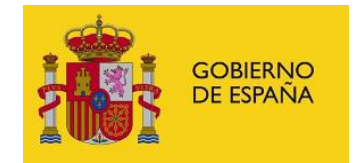

## Registro Central de Personal

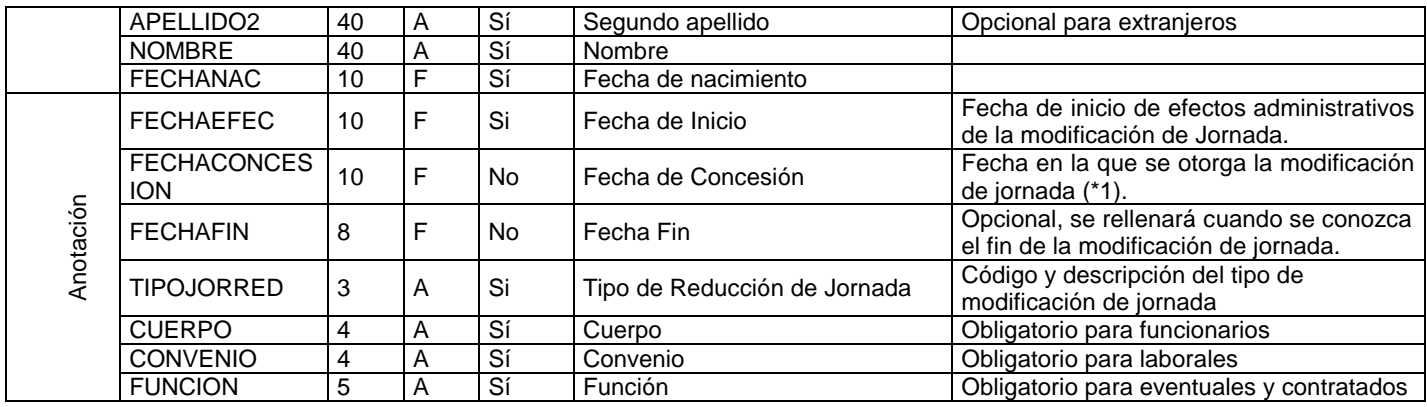

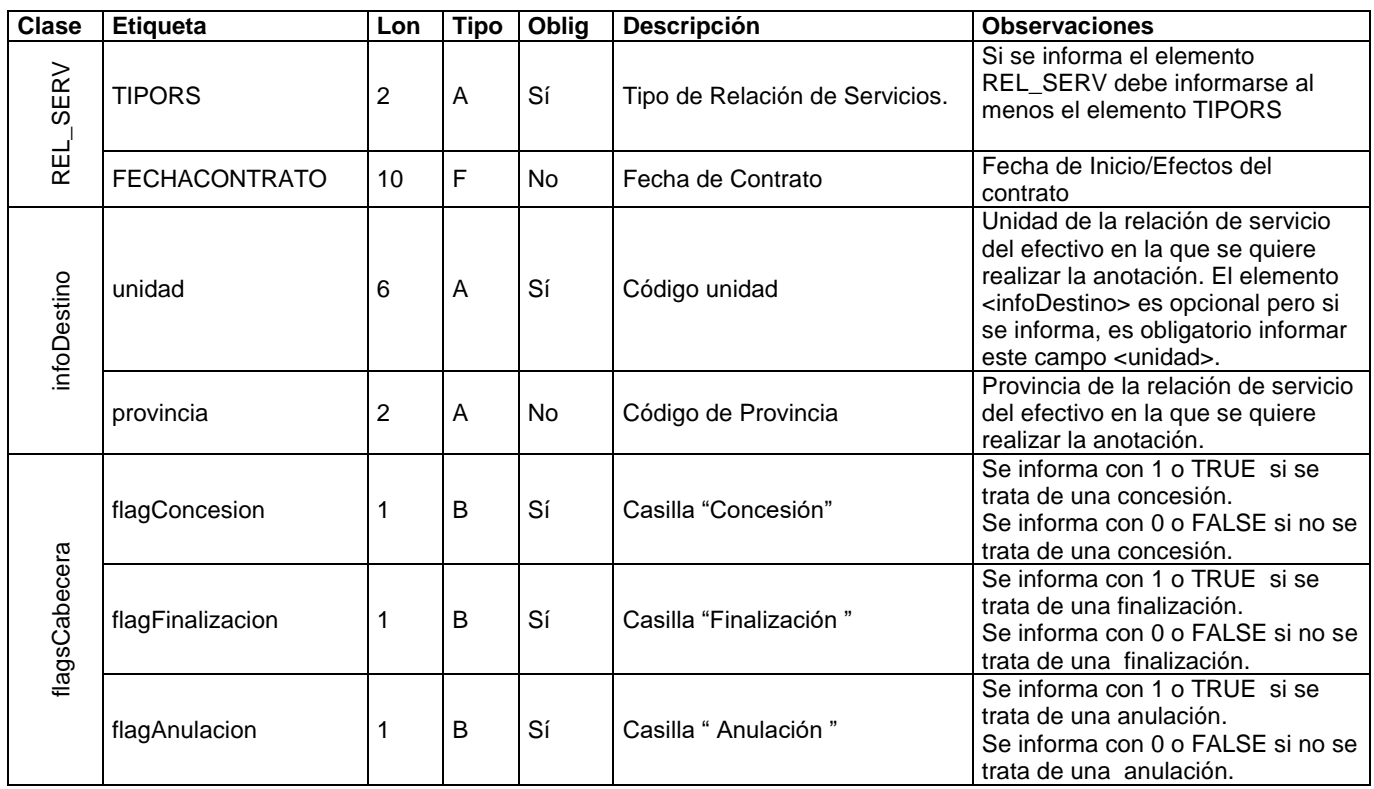

## **NOTAS:**

- Los textos deben ir en mayúsculas.
- Las fechas se incluirán con formato AAAA-MM-DD.
- Para el personal funcionario de plazas no escalafonadas (tipo de relación de servicios B y D) deben informar el campo <CUERPO> con el siguiente valor '0000'.
- El campo FECHAFIN se rellenará si se conoce, tanto para la concesión de reducción de jornada como para la finalización de la misma por volver a la jornada normal o iniciar otro tipo de reducción. Siempre que la fecha de finalización vaya informada se anota. Para rellenar este dato con respecto a los documentos registrales, si están informadas las fechas de finalización de los apartados 3 y 4, tiene preferencia la del apartado 4.
- El campo TIPOJORRED solamente puede coger los valores recogidos en la columna Código de las tablas publicadas en Funciona

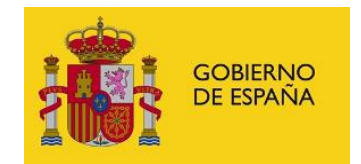

[\(https://www.funciona.es/public/funcionaRCP/Documentacion/InstruccionManualTablas/descarg](https://www.funciona.es/public/funcionaRCP/Documentacion/InstruccionManualTablas/descargasRCP.html)  $asRCP.html$ )  $\rightarrow$  [Tipos reduccion de jornada](https://www.funciona.es/sincronizacionRcpExport/action/exportacion/ExportarTablas.do?cd=TTIPJORRED)

- (\*1) La decisión de anotar fecha de concesión es competencia de la unidad de personal. Pueden informarla con la fecha de la DISPOSICIÓN APLICADA (campo texto apartado 3), con la fecha de fecha firma, o dejarla sin informar.
- **El campo** <flagsCabecera> es obligatorio para la nueva versión de nuestros WS, por tanto, deberá informarse en todas las peticiones. **En esta anotación todos los elementos de este elemento son obligatorios y deben informarse.** Ejemplo: de una RJO con flags de concesión y finalización.

```
 <anot:flagsCabecera>
   <elem:flagConcesion>1</elem:flagConcesion>
  <elem:flagFinalizacion>1</elem:flagFinalizacion>
   <elem:flagAnulacion>0</elem:flagAnulacion>
</anot:flagsCabecera>
```
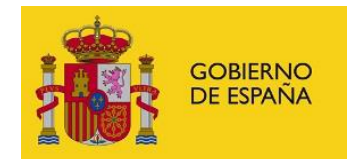

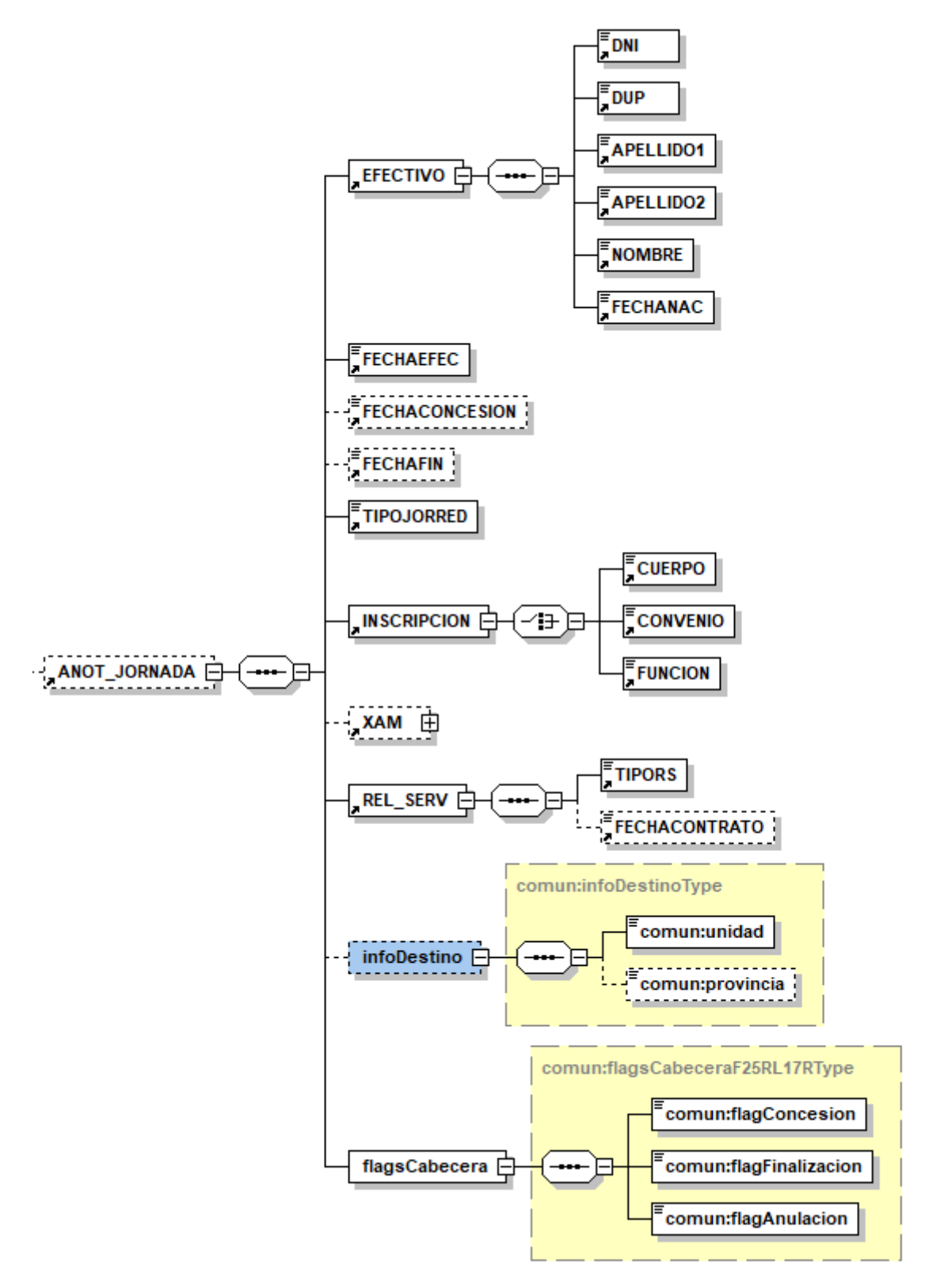